## **Hierarchical Roofline Analysis on CPUs**

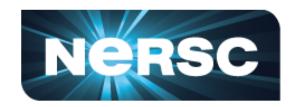

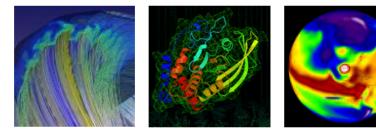

### **Charlene Yang** Lawrence Berkeley National Laboratory ECP 2020, Houston

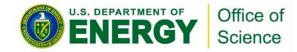

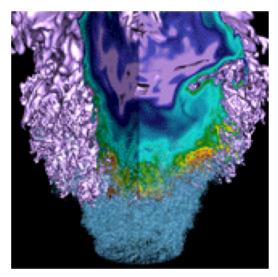

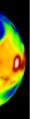

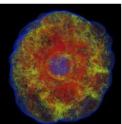

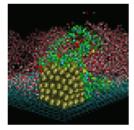

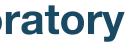

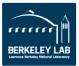

## Outline

- Hierarchical Roofline on Intel CPUs
  - L1, L2, L3, HBM, DRAM
- Methodology for Roofline Data Vection
  - Machine characterization: pe This methodology
    - Empirical Roofline
  - Application characterization
    - LIKWID, SDE, V
- A Stencil Example

can be extended to other CPUs, and other instruction types!

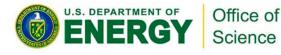

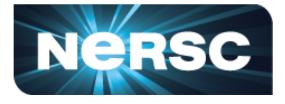

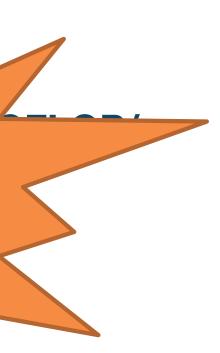

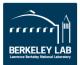

# **CPU Architecture: HSW**

- **Goal: Hierarchical Roofline**
- **Machine Characterization** 
  - compute/bandwidth peaks
- **Application Characterization** 
  - **Performance Throughput** 
    - **FLOPs / runtime**
  - **Arithmetic Intensity** 
    - = FLOPS / Bytes\_DRAM AI DRAM
    - AI\_MCDRAM = FLOPS / Bytes\_MCDRAM
    - Al\_L2 = FLOPS / Bytes\_L2
    - AI L1 = FLOPS / Bytes\_L1

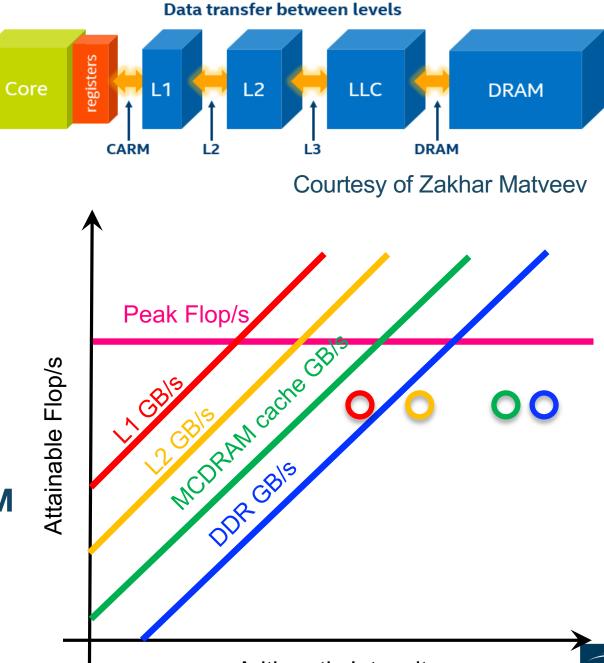

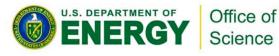

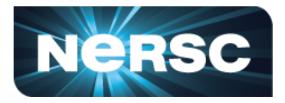

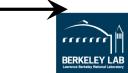

Arithmetic Intensity

## **Machine Characterization**

- "Theoretical Performance" numbers can be highly optimistic...
  - Pin BW vs. sustained bandwidth
  - TurboMode / Underclock for AVX
  - compiler failings on high-AI loops.
- LBL developed the Empirical Roofline
   Toolkit (ERT)...
  - Characterize CPU/GPU systems
  - Peak Flop rates
  - Bandwidths for each level of memory

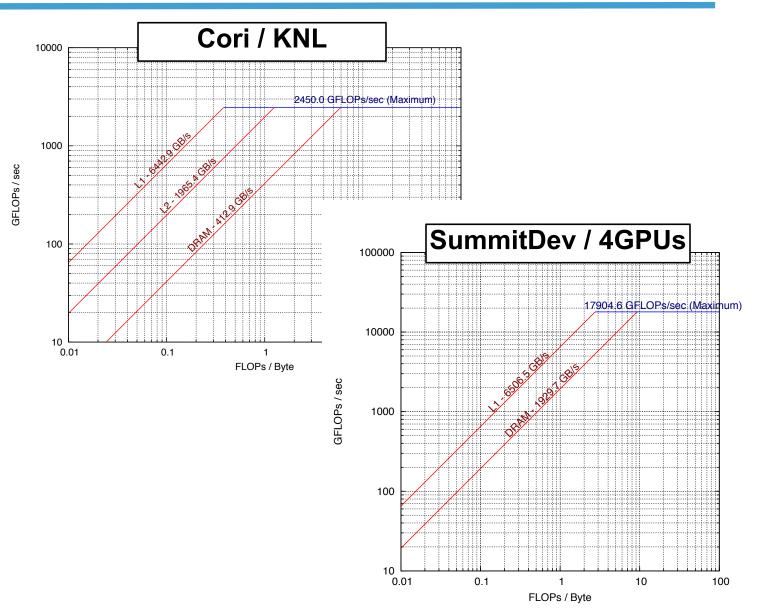

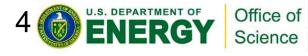

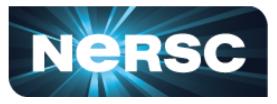

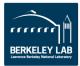

## **Application Characterization**

- How to get runtime, FLOPs, Bytes ....
  - manual counting
  - performance counters
  - binary instrumentation
- Tools we can use...
  - LIKWID: vops, low overhead, no breakdown info
  - SDE + VTune: more accurate, high overhead, manual scripting required
  - Advisor: automated, high overhead, information rich

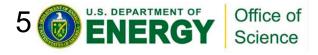

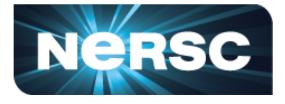

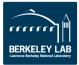

# How Do We Count Flop's?

### **Manual Counting**

- Go thru each loop nest and count the number of FP operations
- Works best for deterministic loop bounds
- or parameterize by the number of iterations (recorded at run time)
- X Not scalable

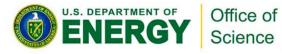

### Perf. Counters

- Read counter before/after
- ✓ More Accurate
- Low overhead (<%) == can run full MPI applications
- ✓ Can detect load imbalance
- X Requires privileged access
- X Requires manual instrumentation (+overhead) or full-app characterization
- **X** Broken counters = garbage
- X May not differentiate FMADD from FADD
- X No insight into special pipelines

## **Binary Instrumentation**

- Automated inspection of assembly at run time
- ✓ Most Accurate
- ✓ FMA-, VL-, and mask-aware
- Can count instructions by class/type
- Can detect load imbalance
- Can include effects from non-FP instructions
- Automated application to multiple loop nests
- X >10x overhead (short runs / reduced concurrency)

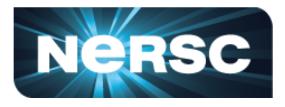

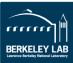

# How Do We Measure Data Movement?

## **Manual Counting**

- Go thru each loop nest and estimate how many bytes will be moved
- Use a mental model of caches
- ✓ Works best for simple loops that stream from DRAM (stencils, FFTs, spare, ...)
- **X** N/A for complex caches
- X Not scalable

### Perf. Counters

- Read counter before/after
- ✓ Applies to full hierarchy (L2, DRAM,
- ✓ Much more Accurate
- ✓ Low overhead (<%) == can run full MPI applications
- ✓ Can detect load imbalance
- **X** Requires privileged access
- X Requires manual instrumentation (+overhead) or full-app characterization

## **Cache Simulation**

- Build a full cache simulator driven by memory addresses
- Applies to full hierarchy and multicore
- Can detect load imbalance
- Automated application to multiple loop nests
- **X** Ignores prefetchers
  - >10x overhead (short runs / reduced concurrency)

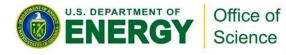

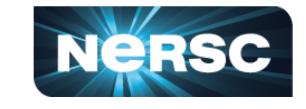

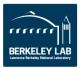

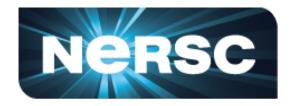

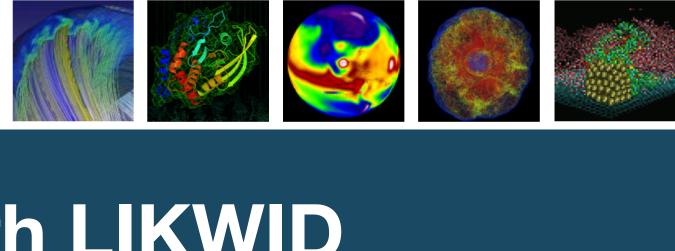

# **Roofline with LIKWID**

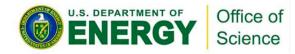

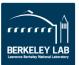

## LIKWID

- LIKWID provides easy to use wrappers for measuring performance counters...
  - Works on NERSC production systems  $\checkmark$
  - Distills counters into user-friendly metrics (e.g. MCDRAM Bandwidth)  $\checkmark$
  - Minimal overhead (<1%)  $\checkmark$
  - Scalable in distributed memory (MPI-friendly)  $\checkmark$
  - Fast, high-level characterization  $\checkmark$
  - No timing breakdowns

Office of

- Suffers from Garbage-in/Garbage Out
- (i.e. hardware counter must be sufficient and correct)

https://github.com/RRZE-HPC/likwid

http://www.nersc.gov/users/software/performance-and-debugging-tools/likwid

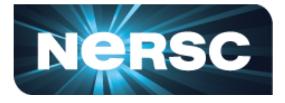

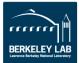

## **LIKWID Utilities**

| likwid-topology       | node topology                     |  |  |  |
|-----------------------|-----------------------------------|--|--|--|
| likwid-pin            | process/thread affinity           |  |  |  |
| likwid-memsweeper     | cleanup memory & LLC              |  |  |  |
| likwid-powermeter     | power measurements                |  |  |  |
| likwid-setFrequencies | CPU/uncore frequency manipulation |  |  |  |
| likwid-perfctr        | hardware counter measurements     |  |  |  |
| likwid-mpirun         | hardware counter + MPI            |  |  |  |
| likwid-bench          | micro-benchmarking                |  |  |  |
| likwid-agent          | system monitoring                 |  |  |  |
| likwid-genTopoCfg     | generate and store topology file  |  |  |  |

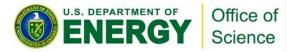

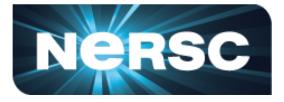

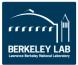

## **LIKWID Marker API**

- By default, profiles whole program
- But Marker API allows regional profiling as well

```
#include <likwid.h>
.....
LIKWID_MARKER_INIT;
#pragma omp parallel {
    LIKWID_MARKER_THREADINIT;
}
#pragma omp parallel {
    LIKWID_MARKER_START("foo");
    #pragma omp for
    for(i = 0; i < N; i++) {
        data[i] = omp_get_thread_num();
    }
    LIKWID_MARKER_STOP("foo");
}
LIKWID_MARKER_CLOSE;</pre>
```

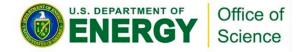

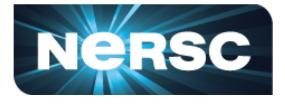

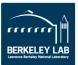

## **Example: likwid-perfctr –a**

| Group name      | Description                                         |
|-----------------|-----------------------------------------------------|
| HBM_OFFCORE     | Memory bandwidth in MBytes/s for High Bandwidth Mem |
| TLB INSTR       | L1 Instruction TLB miss rate/ratio                  |
| FLOPS_SP        | Single Precision MFLOP/s                            |
| BRANCH          | Branch prediction miss rate/ratio                   |
| L2CACHE         | L2 cache miss rate/ratio                            |
| ENERGY          | Power and Energy consumption                        |
| FRONTEND_STALLS | Frontend stalls                                     |
| ICACHE          | Instruction cache miss rate/ratio                   |
| TLB_DATA        | L2 data TLB miss rate/ratio                         |
| MEM             | Memory bandwidth in MBytes/s                        |
| DATA            | Load to store ratio                                 |
| L2              | L2 cache bandwidth in MBytes/s                      |
| FLOPS_DP        | Double Precision MFLOP/s                            |
| CLOCK           | Power and Energy consumption                        |
| HBM_CACHE       | Memory bandwidth in MBytes/s for High Bandwidth Mem |
| HBM             | Memory bandwidth in MBytes/s for High Bandwidth Mem |
| UOPS_STALLS     | UOP retirement stalls                               |

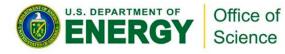

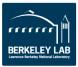

### mory (HBM) mory (HBM)

## mory (HBM)

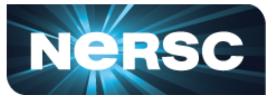

# **Example GPP: GFLOP/s**

- GPP kernel on KNL: 171.960 GFLOPS/sec
  - UOPS\_RETIRED\_PACKED\_SIMD
  - UOPS\_RETIRED\_SCALAR\_SIMD
- Iikwid-perfctr -C 0-63 -g FLOPS\_DP ./gpp.knl.ex 512 2 32768 20
  - 8\*UOPS\_RETIRED\_PACKED\_SIMD+UOPS\_RETIRED\_SCALAR\_SIMD

| Metric       Sum       Min       Max         Runtime (RDTSC) [s] STAT       940.8064       14.7001       14.7001         Runtime unhalted [s] STAT       402.9130       6.2371       9.8444         Clock [MHz] STAT       96000.0155       1499.9955       1500.0007         CPI STAT       86.0772       1.3396       1.5850         DP MFLOP/s (SSE assumed) STAT       44456.2105       688.9334       729.9324         DP MFLOP/s (AVX assumed) STAT       86957.6422       1347.4354       1429.2337         DP MFLOP/s (AVX512 assumed) STAT       171960.5065       2664.4393       2827.8362 | +                                                                                                    | +                                                                                                    |                                                                                 | +                                                                               |
|----------------------------------------------------------------------------------------------------|----------------------------------------------------------------------------------------------------|----------------------------------------------------------------------------------------------------|---------------------------------------------------------------------------------|---------------------------------------------------------------------------------|
| Runtime (RDTSC) [s] STAT940.806414.700114.7001Runtime unhalted [s] STAT402.91306.23719.8444Clock [MHz] STAT96000.01551499.99551500.0007CPI STAT86.07721.33961.5850DP MFLOP/s (SSE assumed) STAT44456.2105688.9334729.9324DP MFLOP/s (AVX assumed) STAT86057.64221347.43541429.2337DP MFLOP/s (AVX512 assumed) STAT171960.50652664.43932827.8362                                                                                                    | Metric                                                                                                    | Sum                                                                                                    |                                                                                 | •                                                                               |
| Scalar MUOPS/s STAT   1954.7786   30.4313   30.6312                                                                                                    | Runtime (RDTSC) [s] STAT<br>Runtime unhalted [s] STAT<br>Clock [MHz] STAT<br>DP MFLOP/s (SSE assumed) STAT<br>DP MFLOP/s (AVX assumed) STAT<br>DP MFLOP/s (AVX512 assumed) STAT<br>Packed MUOPS/s STAT | 940.8064<br>402.9130<br>96000.0155<br>86.0772<br>44456.2105<br>86957.6422<br>171960.5065<br>21250.7162 | 6.2371<br>1499.9955<br>1.3396<br>688.9334<br>1347.4354<br>2664.4393<br>329.2510 | 9.8444<br>1500.0007<br>1.5850<br>729.9324<br>1429.2337<br>2827.8362<br>349.6506 |

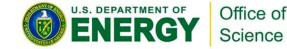

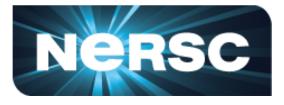

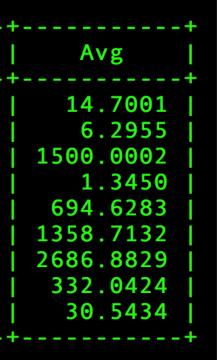

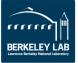

## Example GPP: MCDRAM + DDR GB/s

- kernel on KNL: DDR 2.59GB/s + MCDRAM 63.71GB/s
  - MC\_CAS\_READS/ MC\_CAS\_WRITES
  - EDC\_RPQ\_INSERTS/ EDC\_WPQ\_INSERTS
  - EDC\_MISS\_CLEAN/ EDC\_MISS\_DIRTY
- Iikwid-perfctr -C 0-63 -g HBM\_CACHE ./gpp.knl.ex 512 2 32768 20

| +                                                       | +          | +         |            | ++        |
|---------------------------------------------------------|------------|-----------|------------|-----------|
| Metric                                                  | Sum        | Min       | Max        | Avg       |
| Runtime (RDTSC) [s] STAT                                | 896.4352   | 14.0068   | 14.0068    | 14.0068   |
| Runtime unhalted [s] STAT                               | 390.2173   | 6.0393    | 9.6183     | 6.0971    |
| Clock [MHz] STAT                                        | 95979.5220 | 1499.6763 | 1499.6807  | 1499.6800 |
| CPI STAT                                                | 83.4239    | 1.2985    | 1.5496     | 1.3035    |
| <pre>MCDRAM Memory read bandwidth [MBytes/s] STAT</pre> | 63246.3054 | Θ         | 63246.3054 | 988.2235  |
| MCDRAM Memory read data volume [GBytes] STAT            | 885.8769   | Θ         | 885.8769   | 13.8418   |
| MCDRAM Memory writeback bandwidth [MBytes/s] STAT       | 468.4857   | Θ         | 468.4857   | 7.3201    |
| MCDRAM Memory writeback data volume [GBytes] STAT       | 6 5620     | Θ         | 6.5620     | 0.1025    |
| MCDRAM Memory bandwidth [MBytes/s] STAT                 | 63714.7910 | Θ         | 63714.7910 | 995.5436  |
| MCDRAM Memory data volume [GBytes] STAT                 | 072.4303   | Θ         | 892.4389   | 13.9444   |
| DDR Memory read bandwidth [MBytes/s] STAT               | 2569.3065  | Θ         | 2569.3065  | 40.1454   |
| DDR Memory read data volume [GBytes] STAT               | 35.9877    | Θ         | 35.9877    | 0.5623    |
| DDR Memory writeback bandwidth [MBytes/s] STAT          | 21.1772    | Θ         | 21.1772    | 0.3309    |
| DDR Memory writeback data volume [GBytes] STAT _        | 0 2066     | Θ         | 0.2966     | 0.0046    |
| DDR Memory bandwidth [MBytes/s] STAT                    | 2590.4837  | Θ         | 2590.4837  | 40.4763   |
| DDR Memory data volume [GBytes] STAT                    | 30.2043    | Θ         | 36.2843    | 0.5669    |
| +                                                       | +          | +         |            | ++        |

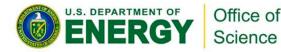

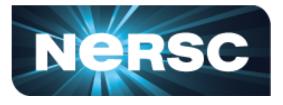

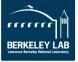

## **Example GPP: L2 GB/s**

- kernel on KNL: L2 96.80GB/s
  - L2\_REQUESTS\_REFERENCE
  - OFFCORE\_RESPONSE\_0\_OPTIONS
- likwid-perfctr -C 0-63 -g L2 ./gpp.knl.ex 512 2 32768 20

| +            | +                                                                                                    | +                                                                                                | +                                                                                                    |
|--------------|----------------------------------------------------------------------------------------------------|--------------------------------------------------------------------------------------------------|----------------------------------------------------------------------------------------------------|
| Metric       | Sum                                                                                                    | Min                                                                                              | Max                                                                                                   |
| <pre>+</pre> | 895.5200<br>392.3078<br>95999.4279<br>83.8844<br>96803.9243<br>1354.5272<br>0<br>96803.9243<br>1.3545280+05 | 13.9925<br>6.0719<br>1499.9861<br>1.3055<br>1498.7686<br>20.9715<br>0<br>1498.7686<br>20971.5004 | +<br>13.9925<br>9.6599<br>1499.9914<br>1.5567<br>1904.3169<br>26.6461<br>0<br>1904.3169<br>26646.1299 |

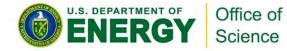

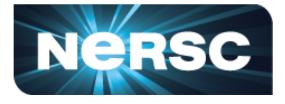

```
Avg |

13.9925 |

6.1298 |

1499.9911 |

1.3107 |

1512.5613 |

21.1645 |

0 |

1512.5613 |

21164.4950 |
```

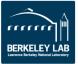

## **Example GPP: L1 GB/s**

- kernel on KNL: L1 170.77GB/s
  - MEM\_UOPS\_RETIRED\_ALL\_LOADS Ο
  - MEM\_UOPS\_RETIRED\_ALL\_STORES  $\bigcirc$
- likwid-perfctr -C 0-63 -g DATA ./gpp.knl.ex 512 2 32768 20
  - (MEM\_UOPS\_RETIRED\_ALL\_LOADS + **MEM\_UOPS\_RETIRED\_ALL\_STORES)\*64/runtime**
  - -g DATA is for load-to-store ratio, but can be used to estimate L1 bandwidth (assume all loads are vector loads)

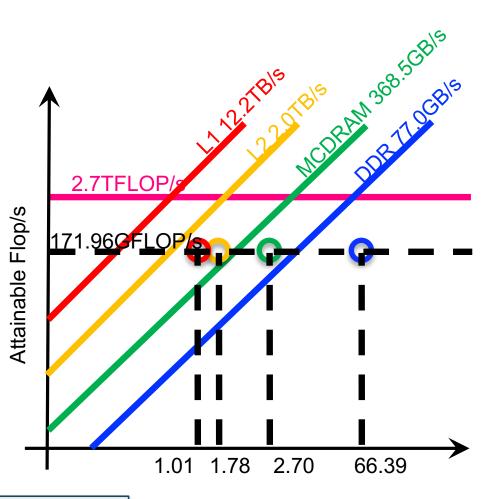

AI (DRAM): 66.39 AI (MCDRAM): 2.70 AI (L2): 1.78 AI (L1): 1.01 Performance: 171.960 GFLOPS/s 

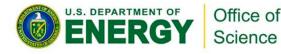

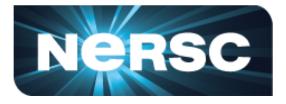

### Arithmetic Intensity

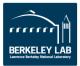

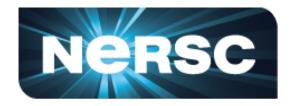

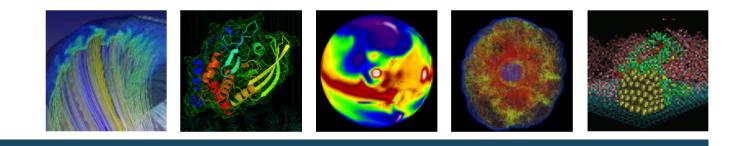

# **Roofline with SDE and VTune**

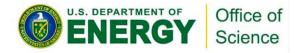

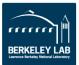

## Intel Software Development Emulator (SDE)

### **Dynamic instruction tracing**

- Accounts for actual loop lengths and branches
- Counts instruction types, lengths, etc...
- Can mark individual regions
- ✓ Support for MPI+OpenMP
- Can be used to calculate FLOPs (VL-, FMA-, and precision-aware)
- **X** Post processing can be expensive.
- No insights into cache behavior or DRAM data movement
- X X86 only

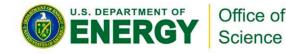

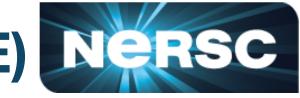

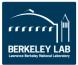

# Parsing the Output

- When the job completes, you'll have a series of files prefixed with "sde\_".
- Parse the output to summarize the results...

./parse-sde.sh sde\_2p16t\*

- Use the "Total FLOPs" line as the numerator in all AI's and performance
- Use the "Total Bytes" line as the denominator in the L1 AI
- Can infer vectorization rates and precision

```
$ ./parse-sde.sh sde 2p16t*
Search stanza is "EMIT GLOBAL DYNAMIC STATS"
elements fp single 1 = 0
elements fp single 2 = 0
elements fp single 4 = 0
elements fp single 8 = 0
elements fp single 16 = 0
elements fp double 1 = 2960
elements fp double 2 = 0
elements fp double 4 = 999999360
elements fp double 8 = 0
--->Total single-precision FLOPs = 0
--->Total double-precision FLOPs = 4000000400
--->Total FLOPs = 400000400
mem-read-1 = 8618384
mem-read-2 = 1232
mem-read-4 = 137276433
mem-read-8 = 149329207
mem-read-16 = 1999998720
mem-read-32 = 0
mem-read-64 = 0
mem-write-1 = 264992
mem-write-2 = 560
mem-write-4 = 285974
mem-write-8 = 14508338
mem-write-16 = 0
mem-write-32 = 499999680
mem-write-64 = 0
--->Total Bytes read = 33752339756
--->Total Bytes written = 16117466472
--->Total Bytes = 49869806228
```

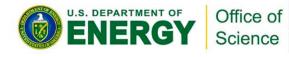

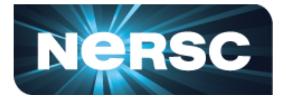

,

)()

BERKELEY LAB

## LIKWID vs. SDE

- Recall, LIKWID counts vector uops while SDE counts instructions
- Why does this matter?
  - VL-aware KNL has scalar but treats 128b, 256b, and 512b as 512b
  - precision-aware User has to know which precision they use 0
  - mask-aware KNL counters ignore masks 0
  - FMA-aware LIKWID assumes 1 flop per element 0
  - KNL counts vector integer, stores, NT stores, and gathers as vector uops (and thus as potential flop/s)

LIKWID's and SDE's counts of #FP ops and Gflop/s can be different (very different for linear algebra).

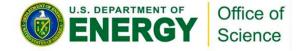

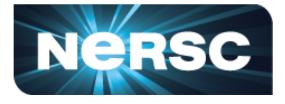

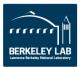

## **LIKWID vs. SDE/VTune**

### **SDE FLOPS:**

- sde64 -knl -d -iform 1 -omix my\_mix.out -global\_region -- ./gpp.knl ex 512 2 32768 20 Ο
- ./parse-sde.sh my\_mix.out Ο
- --->Total FLOPs = 2775769815463

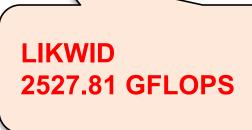

### **VTune Bytes:**

- amplxe-cl -collect memory-access -finalization-mode=deferred -r my\_vtune/ -- ./gpp.knl.ex 512 2 32768 Ο 20
- amplxe-cl -report summary -r my\_vtune/ > Ο
- ./parse-vtune.sh my\_vtune.summary Ο
- DDR --->Total Bytes = 35983553088 Ο
- HBM --->Total Bytes = 963486016448  $\bigcirc$

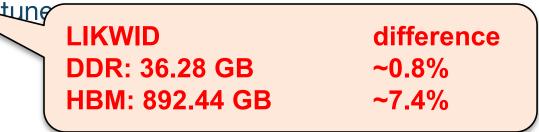

http://www.nersc.gov/users/application-performance/measuring-arithmetic-intensity/ 

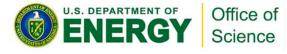

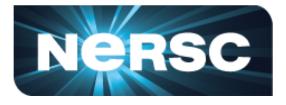

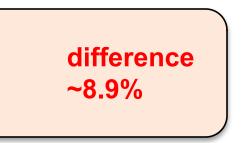

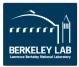

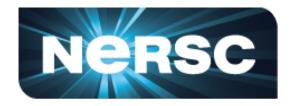

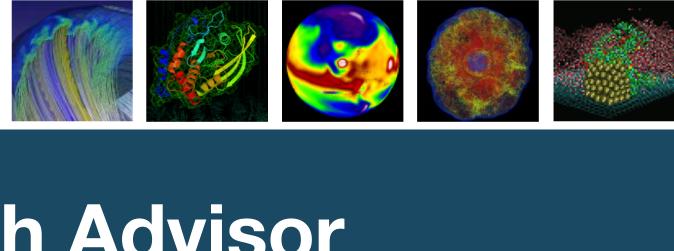

# **Roofline with Advisor**

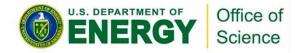

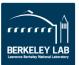

## The Roofline Feature in Intel<sup>®</sup> Advisor

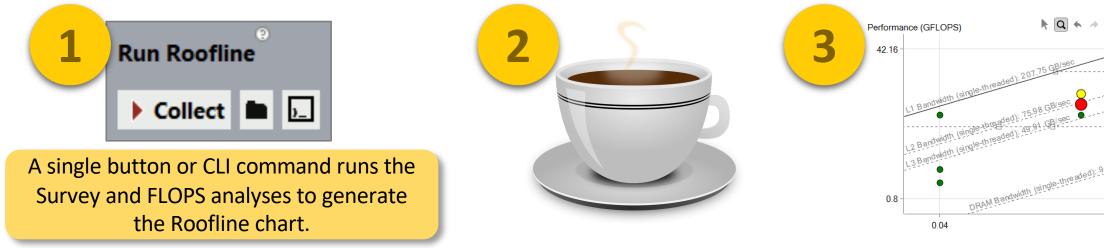

- Automate data collection, one dot per kerne
- Hierarchical Roofline for multiple caches
- Automatically benchmarks target system  $\bullet$
- Fully integrated with other Advisor features

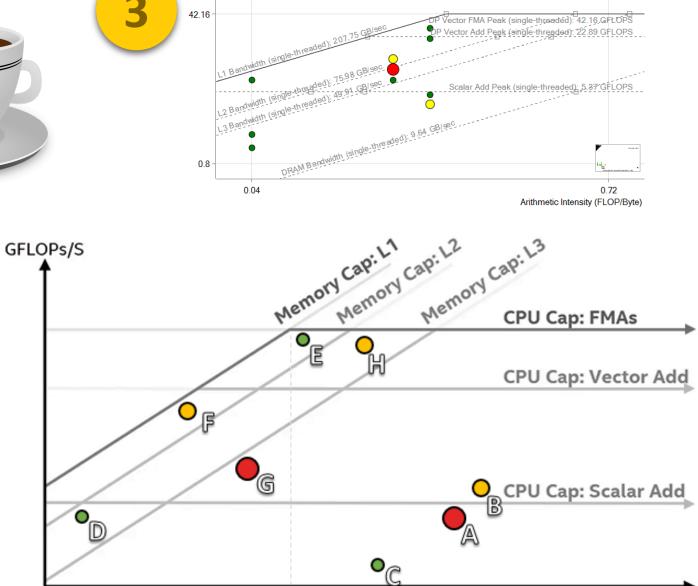

### Courtesy of Zakhar Matveev

Arithmetic Intensity (FLOPs/Byte)

Use Single-Threaded Roofs 🔊

 $\equiv$ 

## Intel Advisor: 2-pass Approach

✓ FLOPS

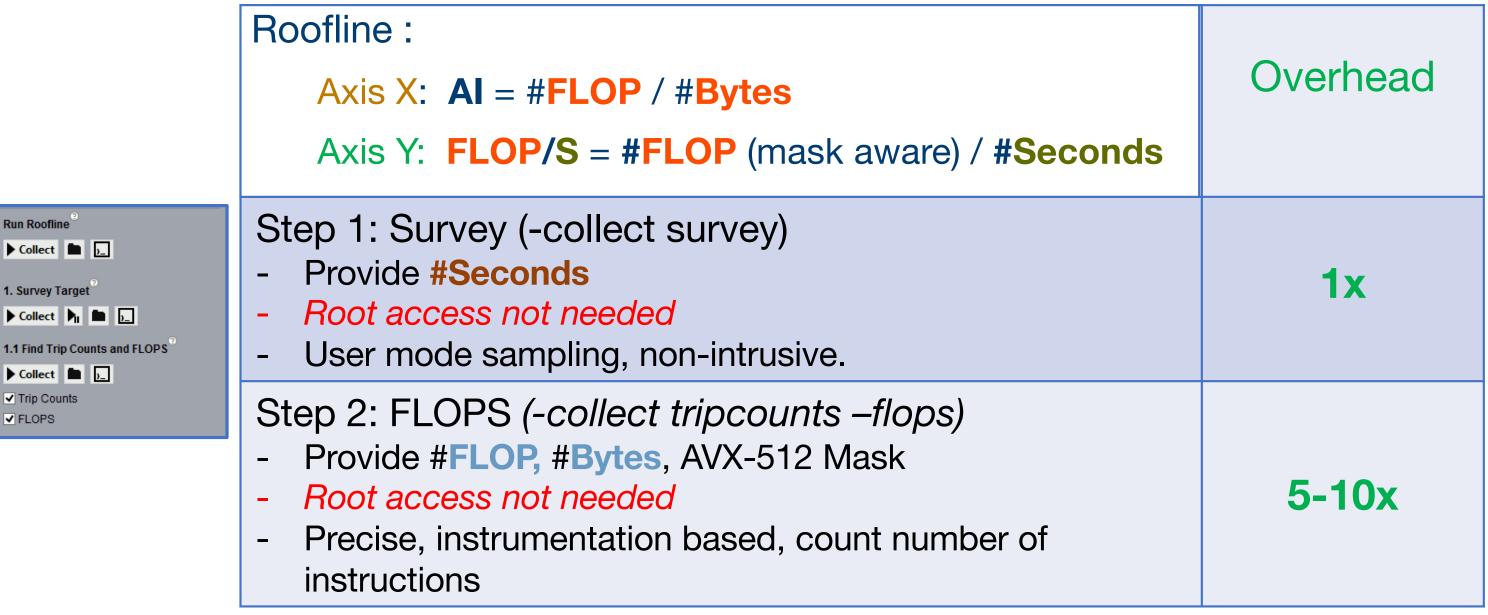

## Intel Advisor: Command Lines for Roofline

### \$ source advixe-vars.sh

### 1st method. Not compatible with MPI applications :

\$ advixe-cl -collect roofline --project-dir ./dir -- ./app

### 2nd method (old, more flexible):

- \$ advixe-cl -collect survey --project-dir ./dir -- ./app
- \$ advixe-cl -collect tripcounts -flop --project-dir ./dir -- ./app

### (optional) copy data to your UI desktop system

\$ advixe-qui ./dir

**IRM How-to:** 

https://software.intel.com/en-us/articles/integrated-roofline-model-with-intel-advisor

## Intel Advisor: A Stencil Example Iso3DFD

}

```
For (int iz=0; iz<n3; iz++)</pre>
For (int iy=0; iy<n2; iy++)</pre>
For (int ix=0; ix<n1; ix++) {</pre>
    int offset = iz*dimn1n2 + iy*n1 + ix;
    float value = 0.0;
    value += ptr prev[offset]*coeff[0];
    for(int ir=1; ir<= 8 ; ir++) {</pre>
        value += coeff[ir] * (ptr prev[offset + ir] + ptr prev[offset - ir]);
        value += coeff[ir] * (ptr prev[offset + ir*n1] + ptr prev[offset - ir*n1]);
        value += coeff[ir] * (ptr prev[offset + ir*dimn1n2] + ptr prev[offset - ir*dimn1n2]);
    }
    ptr_next[offset] = 2.0f* ptr_prev[offset] - ptr_next[offset] + value*ptr_vel[offset];
```

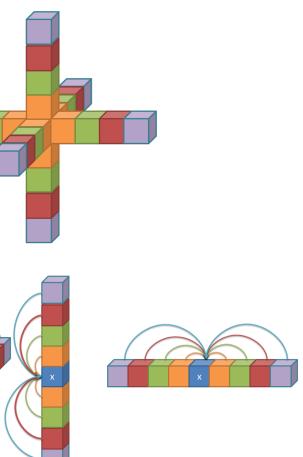

## Intel Advisor: A Stencil Example Iso3DFD

Progressive levels of optimization

- Dev00: unoptimized implementation of iso3DFD
- Dev01: adding OpenMP threading
- Dev02: reverse loops improving memory access pattern
- Dev03: vectorization, improve compute throughput and L1 AI
- Dev04: implement cache blocking, improving DRAM AI

## v00 - where am I?

- Main hotspot is loop at lacksquareiso-3dfd\_parallel.cc:43
- Performance is far from machine peak
- Problem:
  - Serial 1 thread (Summary, Rooflin
  - Scalar

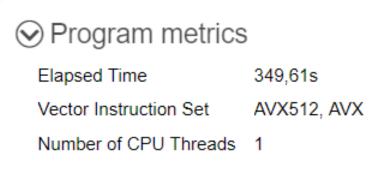

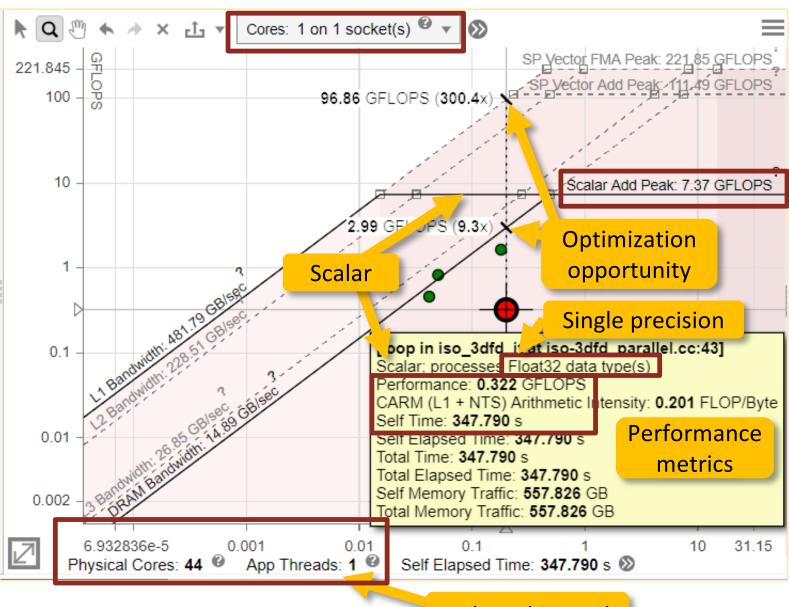

### 1 thread is used

v01 – introduce OpenMP threading

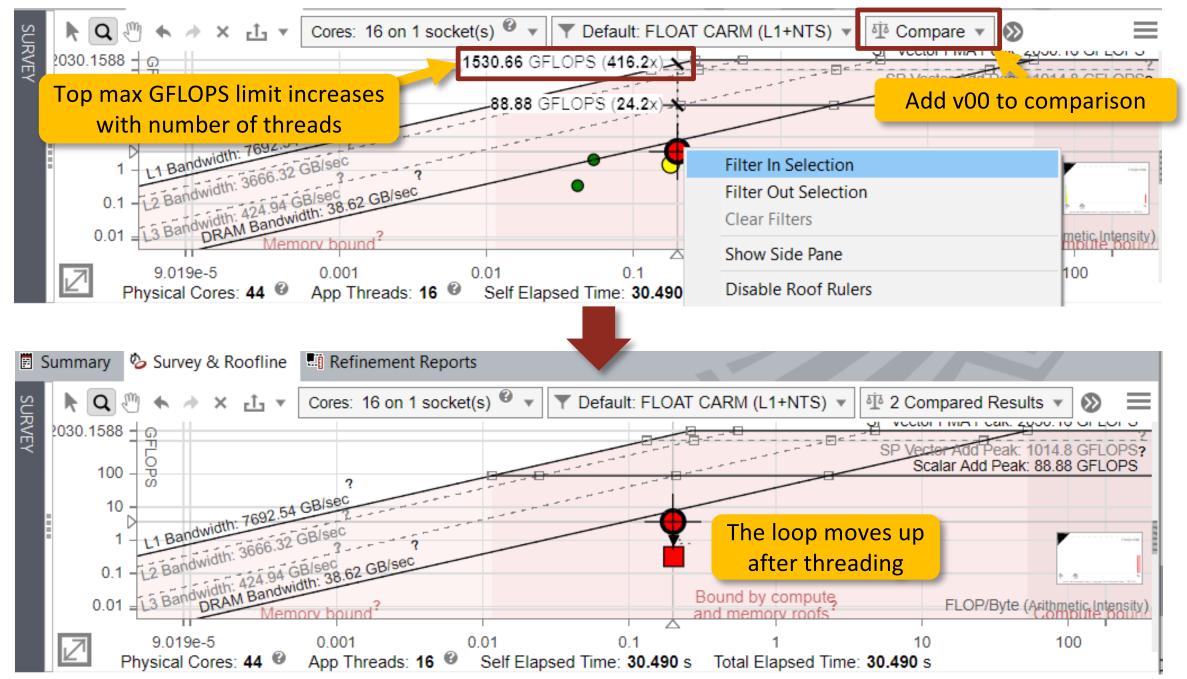

## **Enable Integrated Roofline Model**

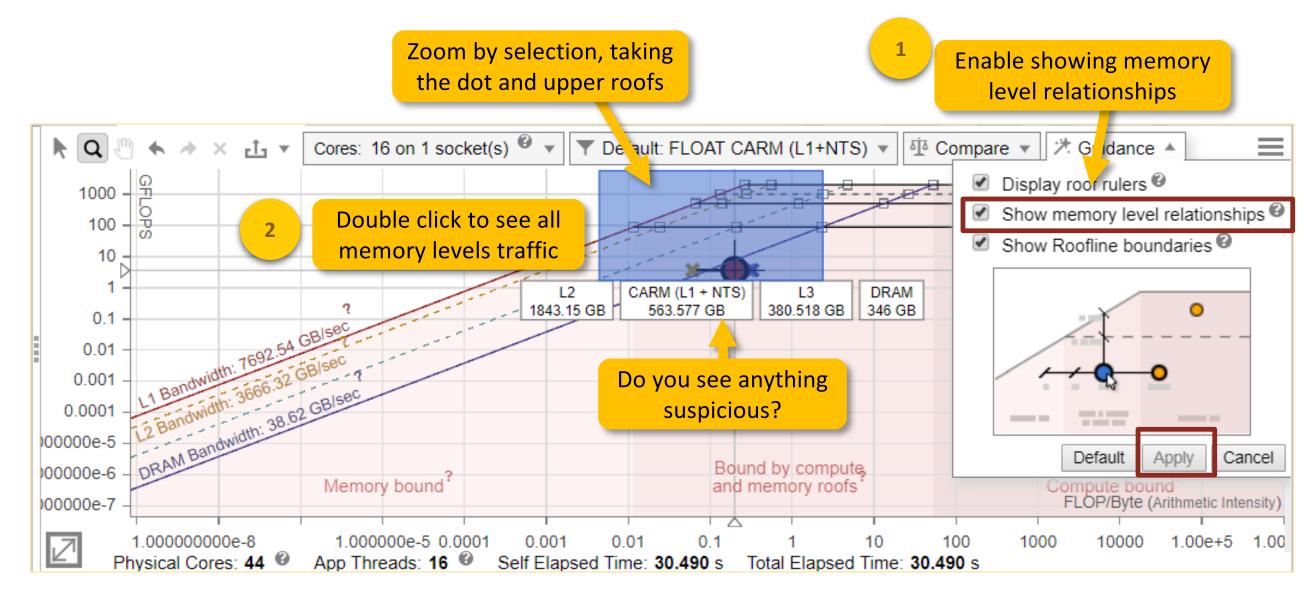

## v01 – Memory Access Patterns

<

|  | Summary        | 🏷 Survey & Roofline     | Refin          | nement Reports | B MAP Source         | : iso-3dfd_main.cc           |               |      |
|--|----------------|-------------------------|----------------|----------------|----------------------|------------------------------|---------------|------|
|  | Site Location  |                         | Loop Carried D | apandoncias    | Strides Distribution | A see a Dattaur              | Footprint Est |      |
|  |                |                         | Loop-Carried D | ependencies    | Strides Distribution | Access Pattern               | Max. Per-Inst |      |
|  | 亜圖 [loop in is | o_3dfd at iso-3dfd_para | llel.cc:4      | No Information | Available            | 50% / 5 <mark>0% / 0%</mark> | Mixed Strides | 55MB |
|  |                |                         |                |                |                      |                              |               |      |

| M  | emo                                                                                            | mory Access Patterns Report Depende |        |            | ry Access Patterns Report Dependencies Report 💡 Recommendations |            |             |     | s         |          |                                                                                                |      |
|----|------------------------------------------------------------------------------------------------|-------------------------------------|--------|------------|-----------------------------------------------------------------|------------|-------------|-----|-----------|----------|------------------------------------------------------------------------------------------------|------|
| ID |                                                                                                | •                                   | Stride | Туре       |                                                                 | Strided ad | cess        |     | Nested Fu | inction  | Variable references                                                                            | а    |
| ⊞P | 1                                                                                              | <mark>44</mark>                     | 65536  | Constant s | stride                                                          |            | paraneneo   | :47 | 7         |          | block 0x7fd89fffe010 allocated at is                                                           |      |
| ⊟P | 2                                                                                              | <mark>44</mark>                     | 65536  | Constant s | stride                                                          | iso-3dfd_  | parallel.co | :49 |           |          | block 0x7fd89fffe010 allocated at iso-                                                         | -3df |
|    | <pre>47 value += ptr_prev[offset]*coeff[0]; 48 for(int ir=1; ir&lt;=HALF_LENGTH; ir++) {</pre> |                                     |        |            |                                                                 |            |             |     |           |          |                                                                                                |      |
|    | <b>49</b><br>50<br>51                                                                          |                                     |        |            | value += coeff[ir] *                                            |            |             |     |           | v[offset | t + ir] + ptr_prev[offset - i<br>t + ir*n1] + ptr_prev[offset<br>t + ir*dimn1n2] + ptr prev[of | - i  |
| ⊞P | 3                                                                                              | <mark>14</mark>                     | 65536  | Constant s | stride                                                          | iso-3dfd_  | parallel.co | :50 |           |          | block 0x7fd89fffe010 allocated at iso                                                          | -3df |
| ⊞Ρ | 4                                                                                              | <mark>##</mark>                     | 65536  | Constant s | stride                                                          | iso-3dfd_  | parallel.co | :51 |           |          | block 0x7fd89fffe010 allocated at iso                                                          | -3df |
|    |                                                                                                |                                     |        |            |                                                                 |            |             |     |           |          |                                                                                                |      |

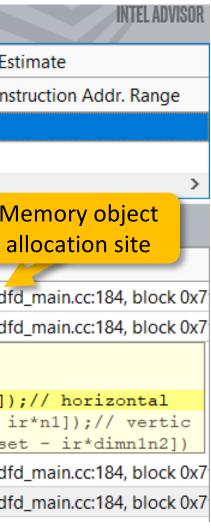

### v02 – reverse loops

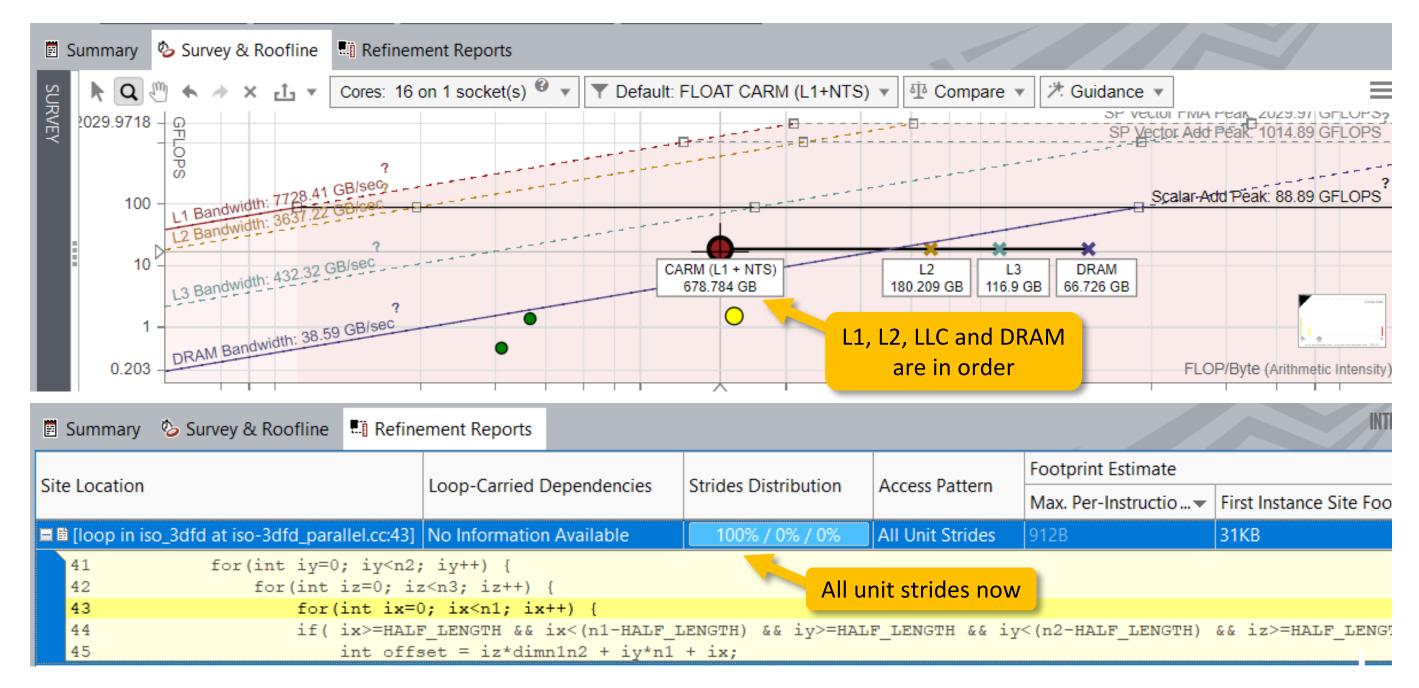

## v02 – find reason for no vectorization

| Ē :      | Summa            | ary 🧆 Sun     | vey & Roofline   | Refinement         | Reports            |          |          |                                                              |                  |  |  |
|----------|------------------|---------------|------------------|--------------------|--------------------|----------|----------|--------------------------------------------------------------|------------------|--|--|
| 7        |                  | Eurotion      | Coll Sites and I | 0000               |                    |          | Turne    | Vectorized Loops                                             | Vectorized Loops |  |  |
| ROOFLINE | +                | - Function    | Call Sites and L | oops               |                    |          | Туре     | Why No Vectorization? Vector Gain E                          | ١                |  |  |
| IN N     | <mark>ک</mark> ۲ | [loop in iso_ | 3dfd\$omp\$pa    | rallel_for@40 at   | t iso-3dfd_parall  | el.cc:43 | Scalar   | outer loop was not auto-vectorized: consider using SIMD dire | ес               |  |  |
|          | ۱۲               | reference_im  | plementation     |                    |                    |          | Inlined  |                                                              |                  |  |  |
|          | ¥ 🗸              | [loop in iso_ | 3dfd\$omp\$para  | Illel_for@40 at is | so-3dfd_parallel.c | cc:42]   | Scalar   | outer loop was not auto-vectorized: con                      |                  |  |  |
|          | ĭ∎ <b>f</b>      | _intel_skx_a  | vx512_memset     |                    |                    |          | Function |                                                              |                  |  |  |
|          | <                |               |                  |                    |                    | >        | <        |                                                              |                  |  |  |
| So       | urce             | Top Down      | Code Analyti     | cs Assembly        | P Recommenda       | ations   | Why No V | Vectorization?                                               |                  |  |  |

All Compiler Diagnostics

### Outer loop was not auto-vectorized

Cause: The compiler vectorizer determined outer loop vectorization is not possible using auto-vectorization.

```
C++ Example:
```

```
void foo(float **a, float **b, int N) {
    int i, j;
#pragma ivdep
    for (i = 0; i < N; i++) {
        float *ap = a[i];
        float *bp = b[i];
        for (j = 0; j < N; j++) {
            ap[j] = bp[j];
        }
    }
}</pre>
```

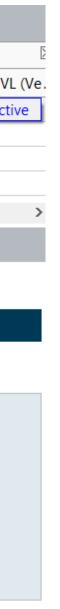

## Compare all memory levels with v02

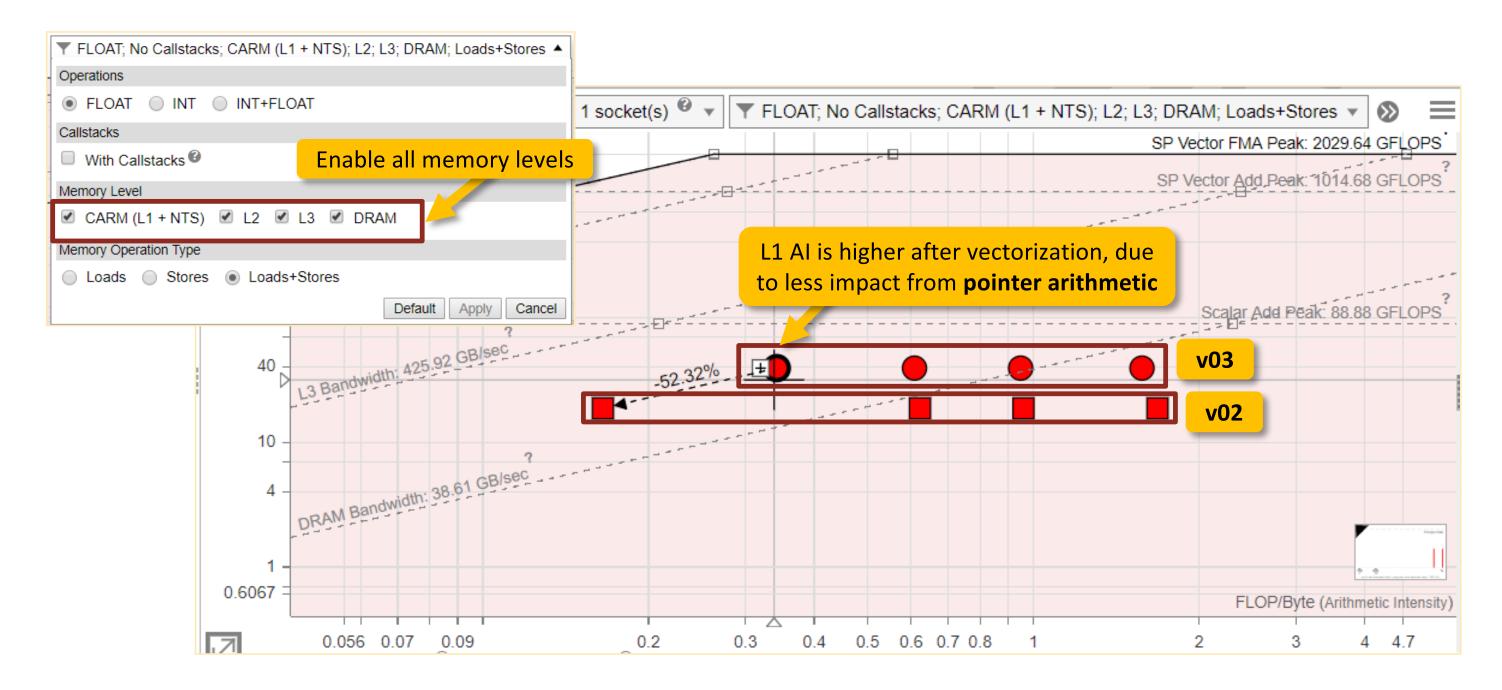

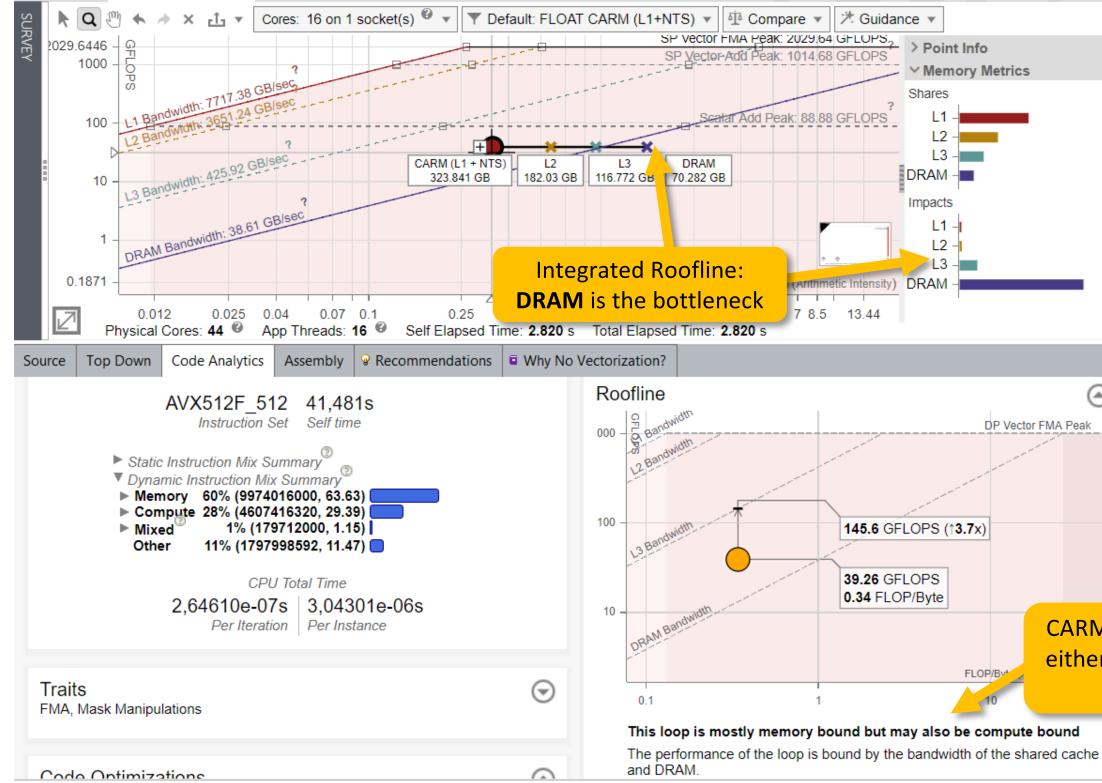

|       |   |   | $\equiv$ |
|-------|---|---|----------|
|       |   |   |          |
|       |   |   |          |
|       |   | 4 | 7%       |
|       |   |   | 6%<br>7% |
|       |   |   | 0%       |
|       |   |   |          |
|       |   |   | 2%<br>2% |
|       | _ | 1 | 3%<br>3% |
|       |   | 8 | 3%       |
|       |   |   |          |
|       |   |   |          |
|       | 0 | 9 | •        |
| FMA P |   | , |          |
|       |   |   |          |
|       |   |   |          |
|       |   |   |          |
|       |   |   |          |
|       |   |   |          |
|       |   |   |          |

### **CARM Roofline Guidance:** either **DRAM or LLC** is the bottleneck

### v04 – implement cache blocking

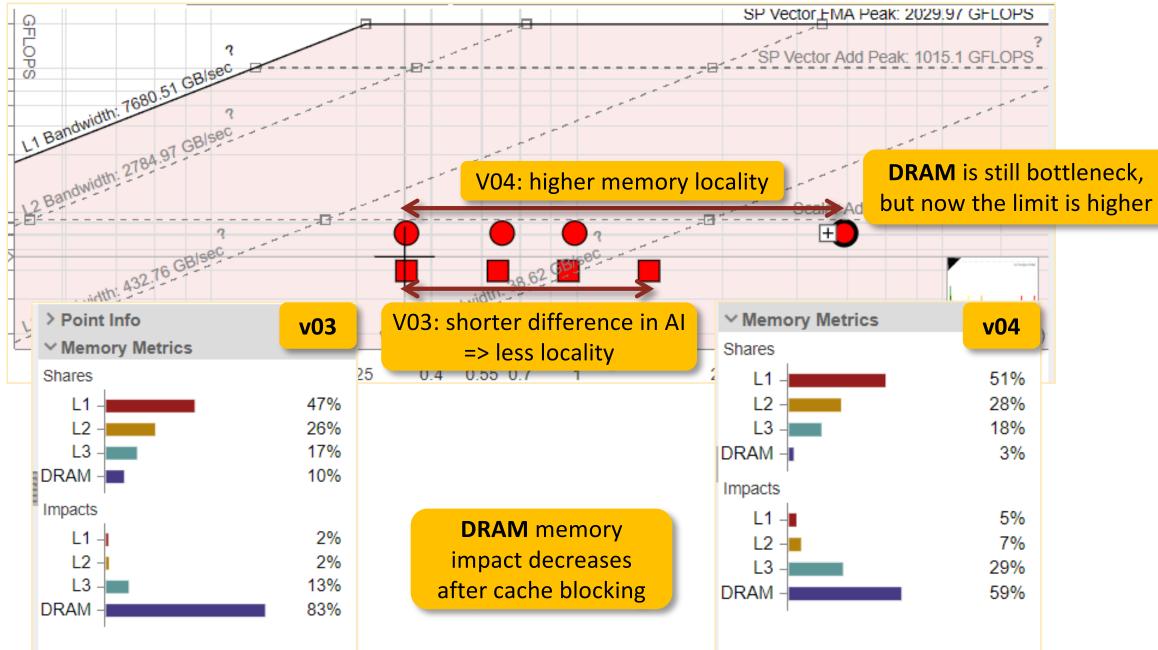